Microsoft

# Set up your infrastructure for hybrid work with Microsoft 365

Features in Microsoft 365 and other Microsoft cloud services enable you to work from anywhere and at any time in a highly collaborative, productive, and secure way. Follow the steps below to support hybrid work in your organization.

# Step 1. Increase sign-in security with multi-factor authentication and Conditional Access

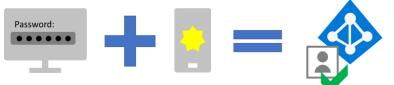

Use Conditional Access to require hybrid workers to sign in using a password and an additional verification method such as Microsoft Authenticator, a phone call, or a text message.

#### Step 2. Provide remote access to on-premises apps and services

For many organizations, remote workers need access to both on-premises and cloud apps and resources.

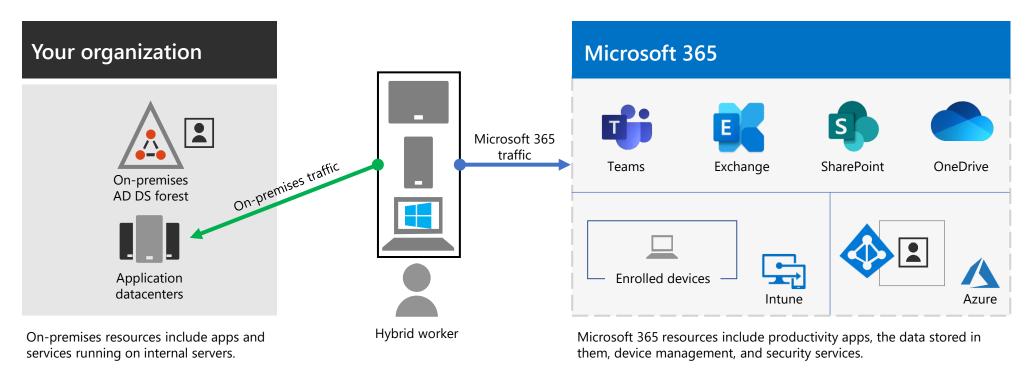

Use this flowchart to determine how to provide remote access:

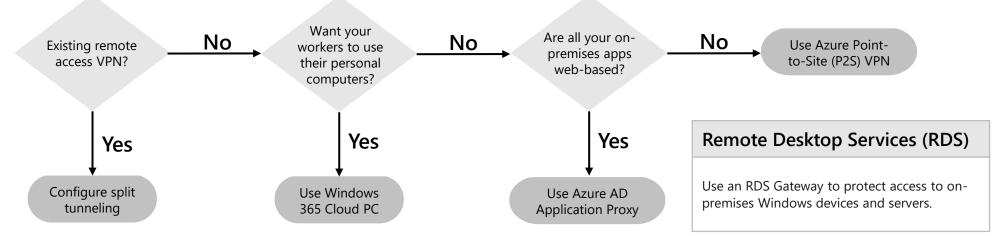

## Step 3. Deploy security and compliance

| Security   | <ul> <li>Microsoft Defender for Office 365 to protect your Microsoft 365 apps and data from attack</li> <li>Malware protection for Windows 11 or 10, SharePoint files, and Exchange email</li> <li>Defender for Office 365 to detect and respond to advanced cyberthreats</li> <li>Microsoft Defender for Cloud Apps to protect both Microsoft 365 and other SaaS apps</li> <li>Azure Active Directory (Azure AD) Identity Protection to detect and remediate identity-based risks</li> <li>docs.microsoft.com/microsoft-365/compliance/compliance-quick-tasks</li> </ul>                                                                                                    |
|------------|----------------------------------------------------------------------------------------------------|
| Compliance | <ul> <li>Sensitivity labels to classify your data for levels of protection</li> <li>Data Loss Protection (DLP) to prevent inappropriate sharing of data</li> <li>Conditional Access App Control to keep sensitive data off personal devices</li> <li>Data retention labels and policies to implement data governance</li> <li>Office message encryption (OME) for secure email to internal and external mailboxes</li> <li>Communication Compliance to prevent inappropriate messages and Insider Risk Management to address malicious and inadvertent risks</li> <li>Compliance Manager and Compliance Score to manage and improve your subscription's compliance configuration</li> <li>docs.microsoft.com/microsoft-365/security/top-security-tasks-for-remote-work</li> </ul> |

For deployment guidance, visit aka.ms/m365hybridwork

January 2022 © 2022 Microsoft Corporation. All rights reserved.

# Microsoft

# Set up your infrastructure for hybrid work with Microsoft 365

# Step 4. Deploy endpoint management

| Microsoft                                                                                                    | Configuration                                                                                                    | Co-                                                                                                    | Endpoint                                                                                                    | Windows                                                                                                    |
|----------------------------------------------------------------------------------------------------|----------------------------------------------------------------------------------------------------|----------------------------------------------------------------------------------------------------|----------------------------------------------------------------------------------------------------|----------------------------------------------------------------------------------------------------|
| Intune                                                                                                    | Manager                                                                                                    | management                                                                                                    | Analytics                                                                                                    | Autopilot                                                                                                    |
| Use app<br>protection<br>policies for<br>granular control<br>over data and<br>allow access<br>only for the<br>right people<br>under the right<br>conditions. | Deploy apps,<br>software<br>updates, and<br>operating<br>systems to<br>manage<br>desktops,<br>servers, and<br>laptops from<br>on-premises or<br>the cloud. | Attach your<br>existing<br>Configuration<br>Manager<br>deployment to<br>the Microsoft<br>365 cloud to<br>concurrently<br>manage<br>Windows 11 or<br>10 devices. | Use Endpoint<br>Analytics to<br>inventory apps<br>running in your<br>organization<br>and deploy<br>Windows 11 or<br>10 to pilot and<br>production-<br>managed<br>devices. | Simplify the<br>lifecycle of<br>Windows<br>devices by pre-<br>configuring new<br>devices for<br>production use<br>and for<br>resetting and<br>recovering<br>existing devices. |

Microsoft Endpoint Manager includes Microsoft Intune and Configuration Manager.

# Step 5. Deploy hybrid worker productivity apps and services

| Microsoft Teams                                                       | Exchange Online<br>and Outlook                                                                    | SharePoint and<br>OneDrive                                                         | Microsoft 365 Apps                                                          |
|-----------------------------------------------------------------------|---------------------------------------------------------------------------------------------------|------------------------------------------------------------------------------------|-----------------------------------------------------------------------------|
| <ul> <li>Chat and conversations</li> <li>Meetings, events,</li> </ul> | <ul> <li>Send and receive<br/>email</li> <li>Manage calendars,<br/>contacts, and tasks</li> </ul> | <ul> <li>Migrate files to<br/>SharePoint and<br/>OneDrive</li> </ul>               | <ul> <li>Create and co-<br/>author in real time<br/>on documents</li> </ul> |
| <ul><li>and conferences</li><li>Calling</li></ul>                     |                                                                                                   | <ul> <li>Collaborate on, store,<br/>and manage<br/>documents</li> </ul>            | Get the latest     security and feature     updates                         |
| <ul> <li>Apps and<br/>workflows</li> </ul>                            |                                                                                                   | <ul> <li>Work from Teams,<br/>Office desktop apps,<br/>or a web browser</li> </ul> |                                                                             |

Includes PCs and mobile devices such as smartphones and tablets.

# Step 6. Train your hybrid workers

| Sign-in                           | <ul> <li>How to use MFA with an additional verification method</li> <li>How sign-ins can be blocked for users that use legacy authentication</li> <li>How risky sign-ins can be blocked or force the employee to change their password</li> </ul>                                                                                                    |
|-----------------------------------|----------------------------------------------------------------------------------------------------|
| Remote access                     | How to use your organization's remote access VPN client, Windows 365 Cloud PC, or RDS                                                                                                    |
| Endpoint<br>management            | <ul> <li>How endpoint management policies can be used to block access for non-compliant devices</li> <li>The use of allowed apps and how app polices can be used to block the use of apps</li> <li>How to use and interact with Windows 11 or 10 Enterprise security features</li> </ul>                                                                                                    |
| Productivity apps<br>and services | <ul> <li>How to install and use Microsoft 365 Apps</li> <li>How to use Teams for chat, video-based conferencing, document sharing, and threaded conversations</li> <li>How to use Outlook for email and scheduling</li> <li>How to use SharePoint team or communication sites and OneDrive folders to browse and collaborate on files in a user's library and those belonging to a group</li> <li>support.microsoft.com/training</li> </ul> |

For deployment guidance, visit aka.ms/m365hybridwork

January 2022 © 2022 Microsoft Corporation. All rights reserved.